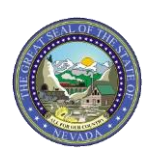

## **Nevada Medicaid and Nevada Check Up – Submitting Claims with Other Insurance (Third Party Liability) Frequently Asked Questions (FAQs)**

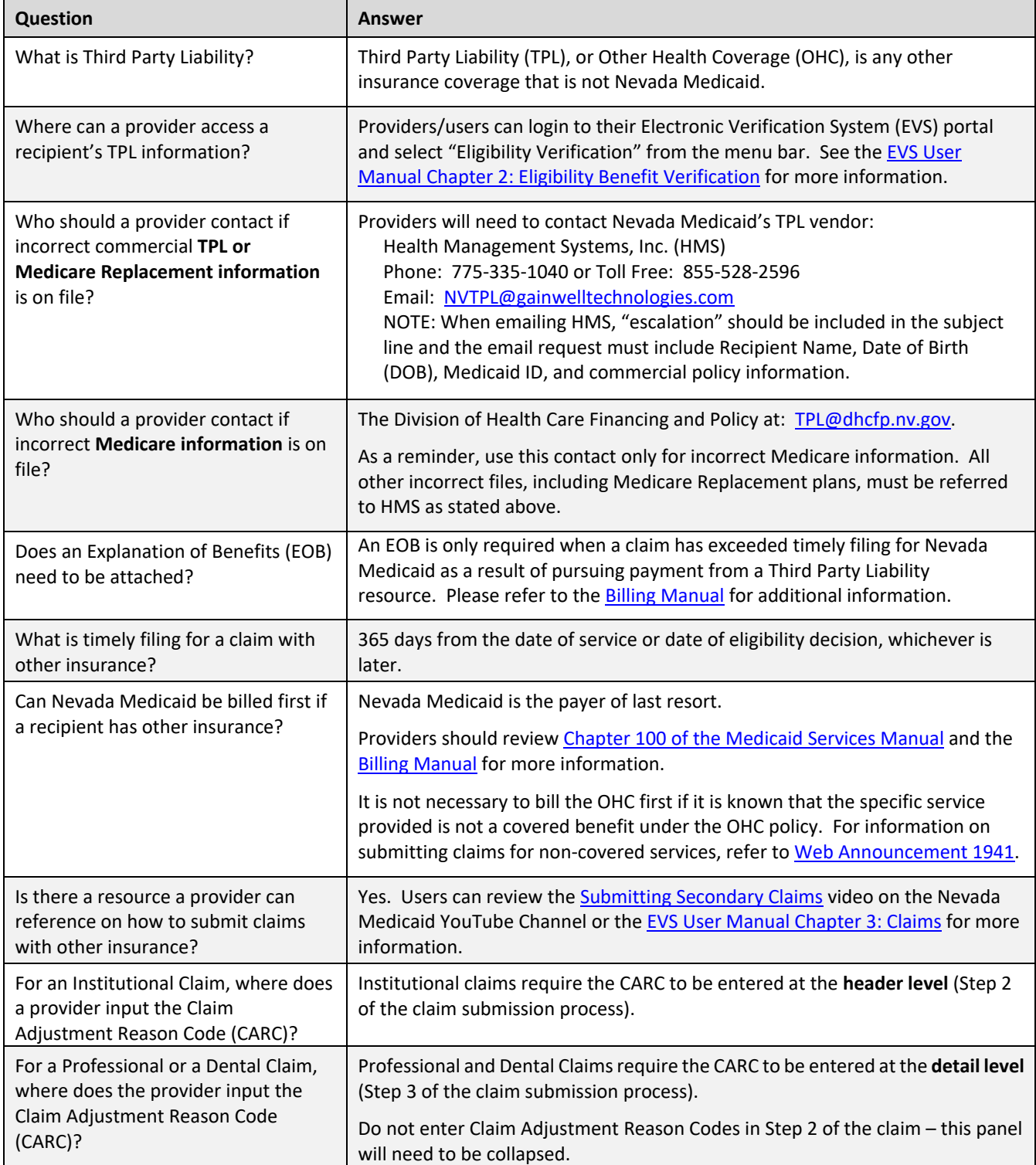

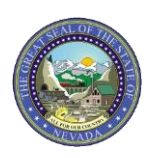

## **Nevada Medicaid and Nevada Check Up – Submitting Claims with Other Insurance (Third Party Liability) Frequently Asked Questions (FAQs)**

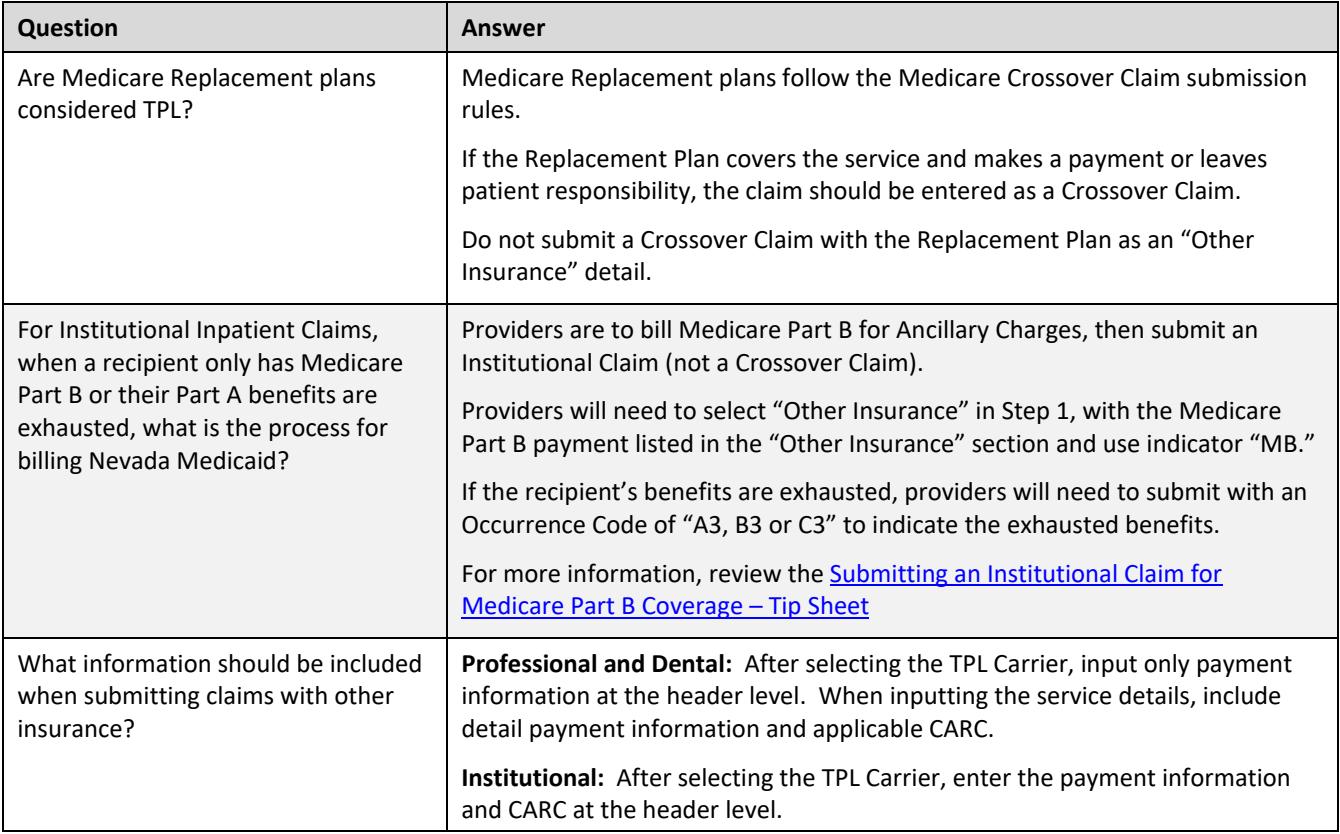